## Programming Fundamentals I Cheat Sheet by [ghostrogue](http://www.cheatography.com/ghostrogue/) via [cheatography.com/23817/cs/5332/](http://www.cheatography.com/ghostrogue/cheat-sheets/programming-fundamentals-i)

## **CH 1**

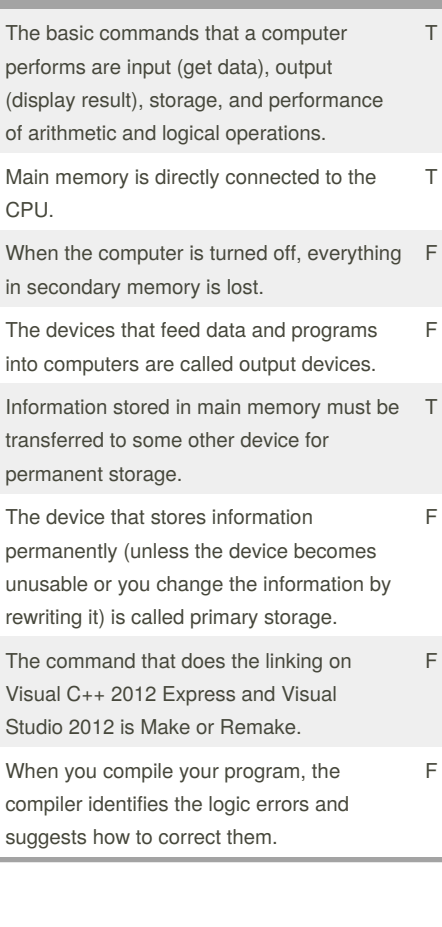

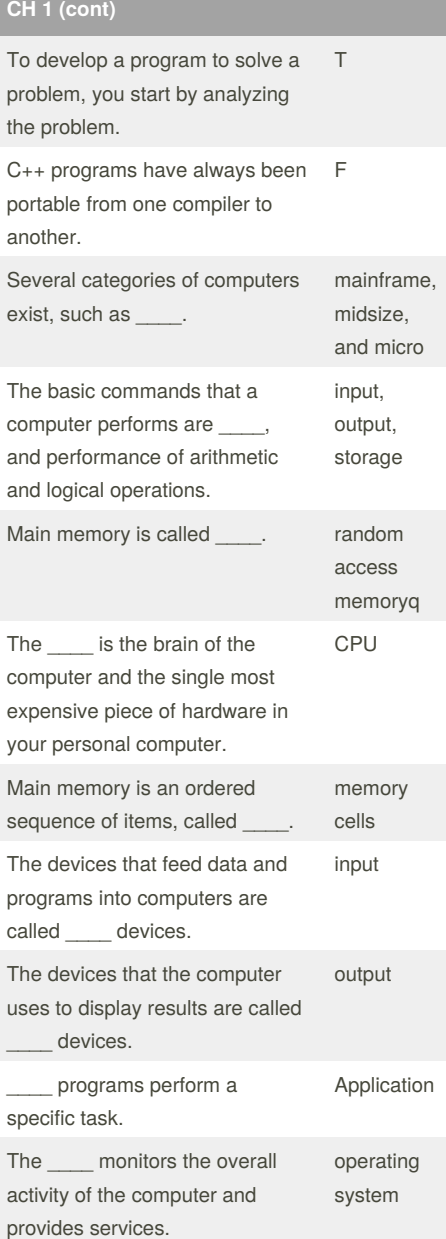

**CH 1 (cont)**

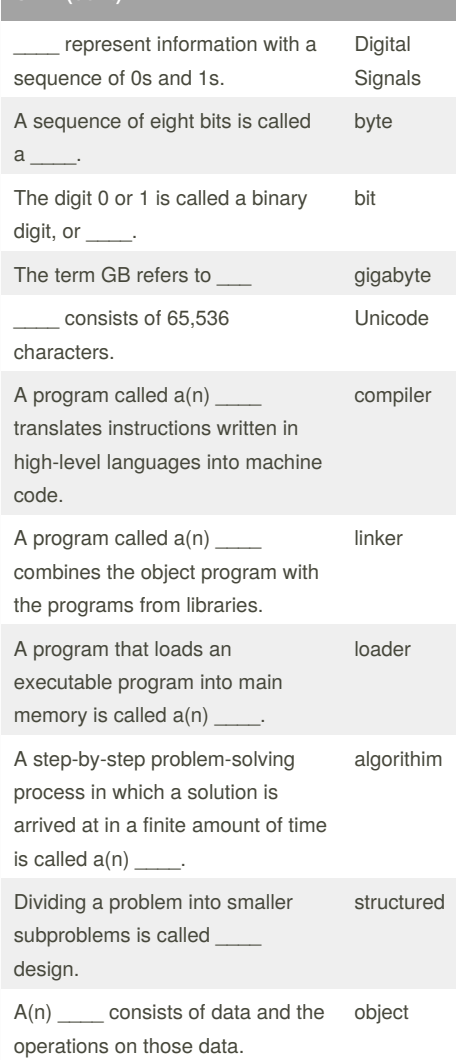

#### By **ghostrogue**

[cheatography.com/ghostrogue/](http://www.cheatography.com/ghostrogue/)

Published 6th October, 2015. Last updated 6th October, 2015. Page 1 of 5.

Sponsored by **CrosswordCheats.com**

Learn to solve cryptic crosswords! <http://crosswordcheats.com>

## Programming Fundamentals I Cheat Sheet by [ghostrogue](http://www.cheatography.com/ghostrogue/) via [cheatography.com/23817/cs/5332/](http://www.cheatography.com/ghostrogue/cheat-sheets/programming-fundamentals-i)

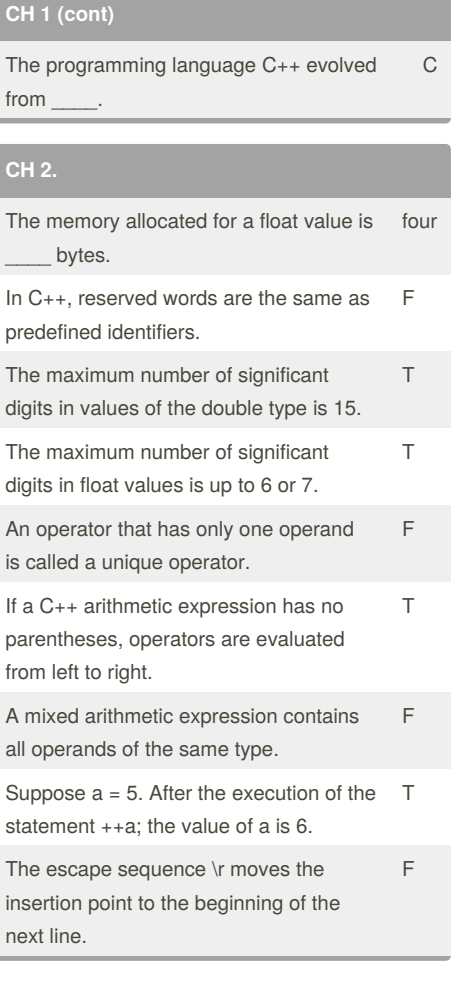

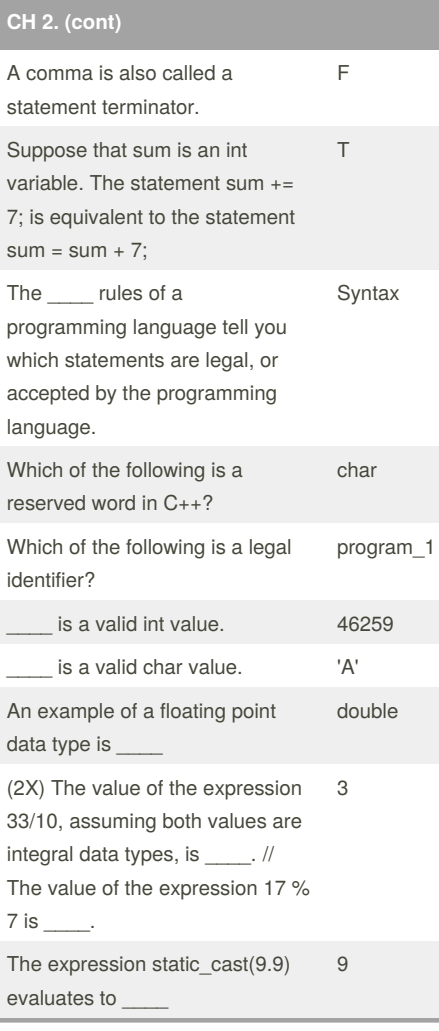

#### **CH 2. (cont)**

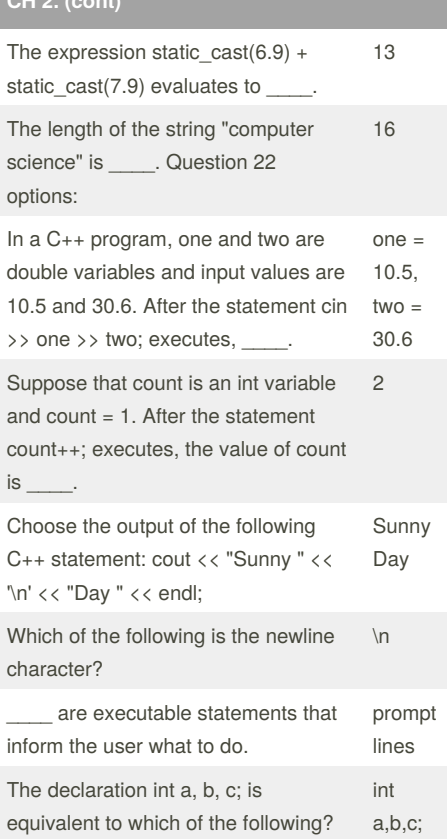

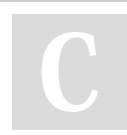

### By **ghostrogue**

[cheatography.com/ghostrogue/](http://www.cheatography.com/ghostrogue/)

Published 6th October, 2015. Last updated 6th October, 2015. Page 2 of 5.

Sponsored by **CrosswordCheats.com** Learn to solve cryptic crosswords! <http://crosswordcheats.com>

## Programming Fundamentals I Cheat Sheet by [ghostrogue](http://www.cheatography.com/ghostrogue/) via [cheatography.com/23817/cs/5332/](http://www.cheatography.com/ghostrogue/cheat-sheets/programming-fundamentals-i)

### **CH 2. (cont)**

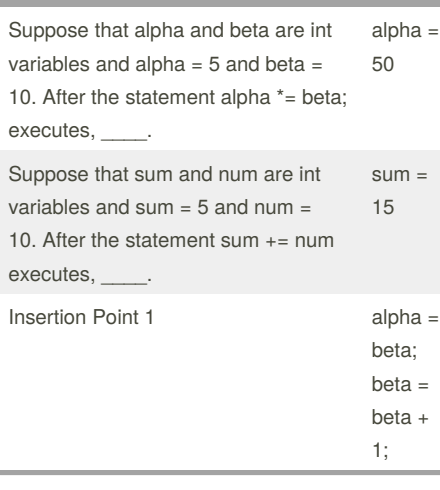

#### **CH 3**

It is a good idea to redefine cin and cout in your programs In the statement cin  $\gg$  x; , x can be a

variable or an expression

The following statements will result in input failure if the input values are not on a separate line. (Assume that x and y are int variables.) cin >> x; cin >> y;

The number of input data extracted by cin and >> depends on the number of variables appearing in the cin statement.

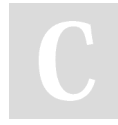

#### By **ghostrogue**

[cheatography.com/ghostrogue/](http://www.cheatography.com/ghostrogue/)

**CH 3 (cont)**

F

F

F

T

The extraction operator >> skips only all leading blanks when searching for the next data in the input stream. F

When reading data into a char variable, after skipping any leading whitespace characters, the extraction operator >> finds and stores only the next character; reading stops after a single character.

Entering a char value into an int variable causes serious errors, called input failure.

If input failure occurs in a C++ program, the program terminates immediately and displays an error message. F

In an output statement, each occurrence of endl advances the cursor to the end of the current line on an output device. F

You can use the function getline to read a string containing blanks T

### **CH 3 (cont)**

T

T

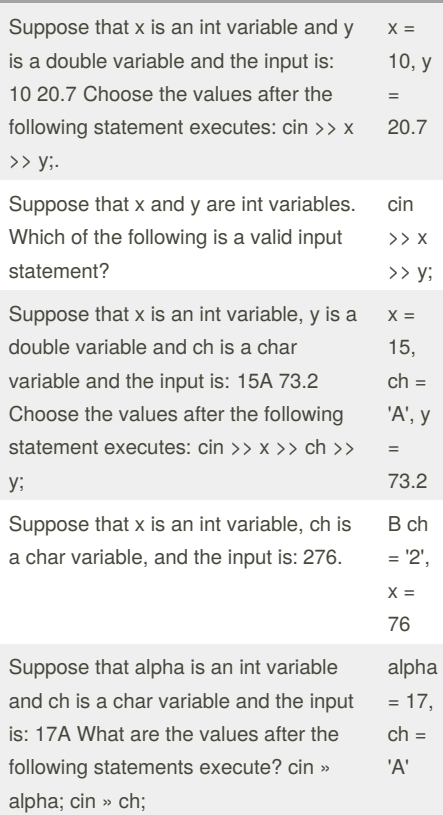

Published 6th October, 2015. Last updated 6th October, 2015. Page 3 of 5.

Sponsored by **CrosswordCheats.com** Learn to solve cryptic crosswords! <http://crosswordcheats.com>

## Programming Fundamentals I Cheat Sheet by [ghostrogue](http://www.cheatography.com/ghostrogue/) via [cheatography.com/23817/cs/5332/](http://www.cheatography.com/ghostrogue/cheat-sheets/programming-fundamentals-i)

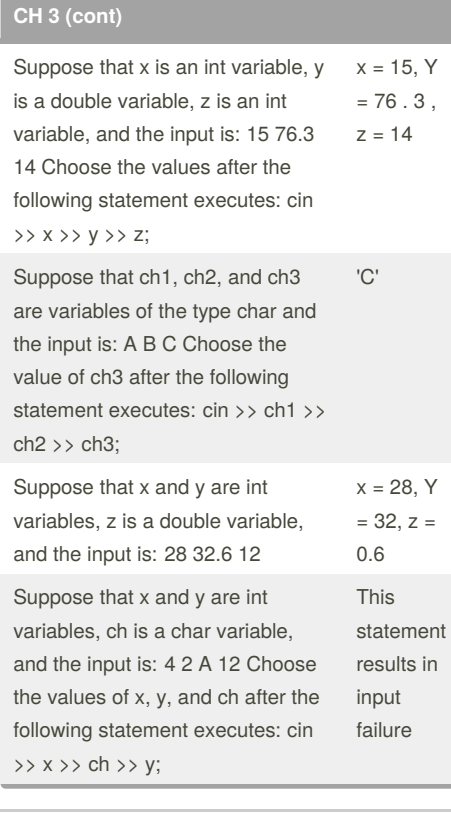

By **ghostrogue**

[cheatography.com/ghostrogue/](http://www.cheatography.com/ghostrogue/)

### **CH 3 (cont)**

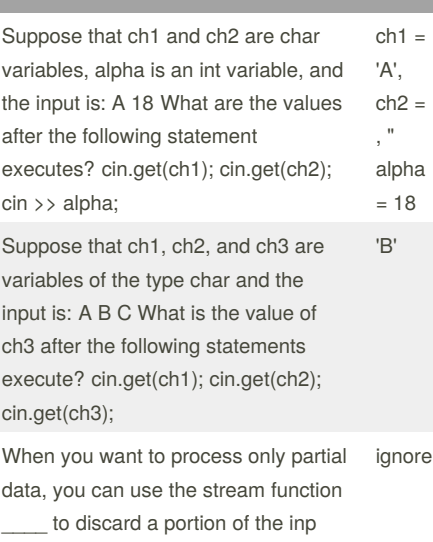

### Published 6th October, 2015. Last updated 6th October, 2015. Page 4 of 5.

## **CH 3 (cont)**

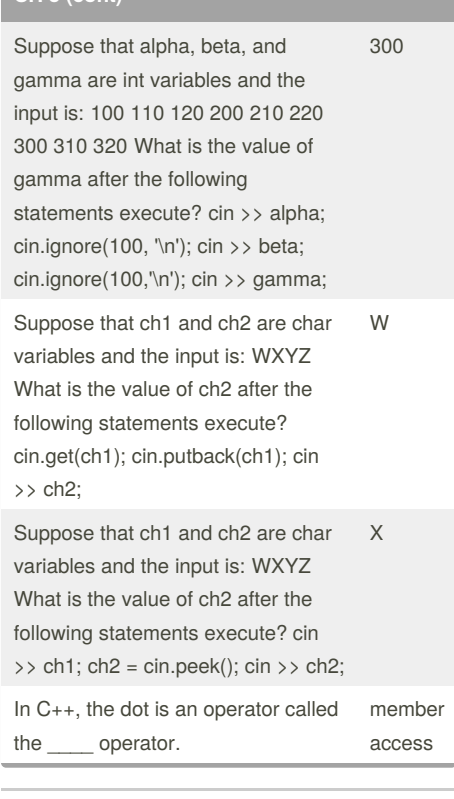

#### Sponsored by **CrosswordCheats.com**

Learn to solve cryptic crosswords!

<http://crosswordcheats.com>

## Programming Fundamentals I Cheat Sheet by [ghostrogue](http://www.cheatography.com/ghostrogue/) via [cheatography.com/23817/cs/5332/](http://www.cheatography.com/ghostrogue/cheat-sheets/programming-fundamentals-i)

inFile.op en("prog‐ data.dat" );

outFile.o pen("out‐ putData. out");

**CH 3 (cont)**

Line 4?

Consider the following program segment. ifstream inFile; //Line 1 int x, y; //Line 2 ... //Line 3 inFile >> x >> y; //Line 4 Which of the following statements at Line 3 can be used to open the file progdata.dat and input data from this file into x and y at

Suppose that outFile is an ofstream variable and output is to be stored in the file outputData.out. Which of the following statements opens the file outputData.out and associates outFile to the output file?

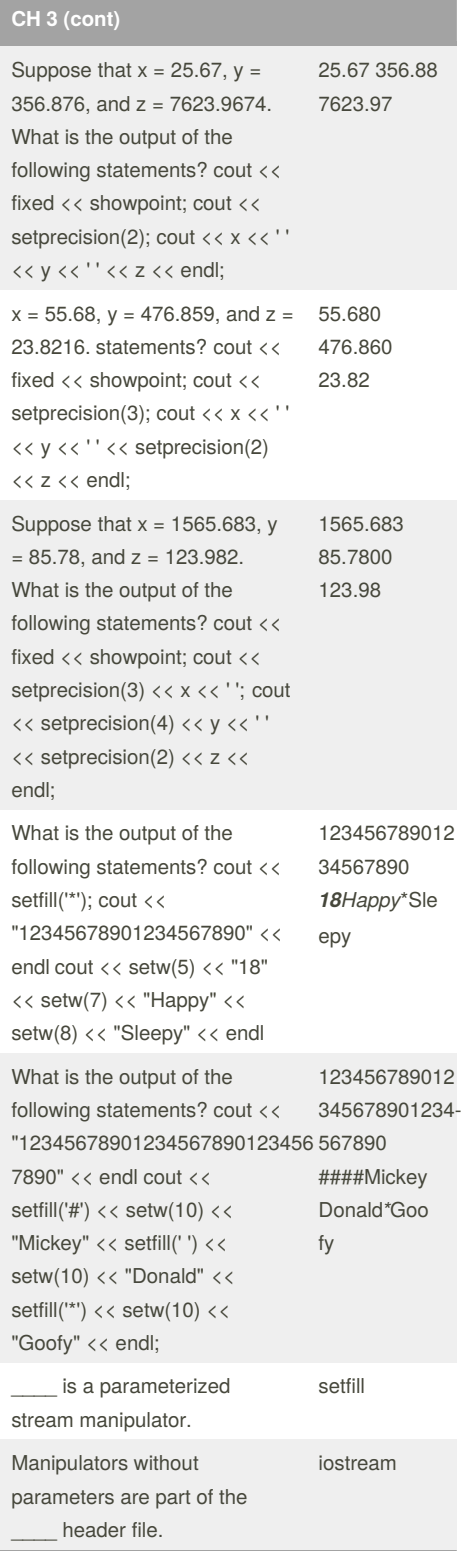

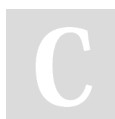

#### By **ghostrogue**

[cheatography.com/ghostrogue/](http://www.cheatography.com/ghostrogue/)

Published 6th October, 2015. Last updated 6th October, 2015. Page 5 of 5.

#### Sponsored by **CrosswordCheats.com** Learn to solve cryptic crosswords! <http://crosswordcheats.com>